# HULFT-WebConnect サービス仕様書

# 第 110版

20242年48月1日 株式会社セゾンテクノロジー情報システムズ

 $\overline{\phantom{a}}$ 

改訂履歴

 $\mathbf{l}$ 

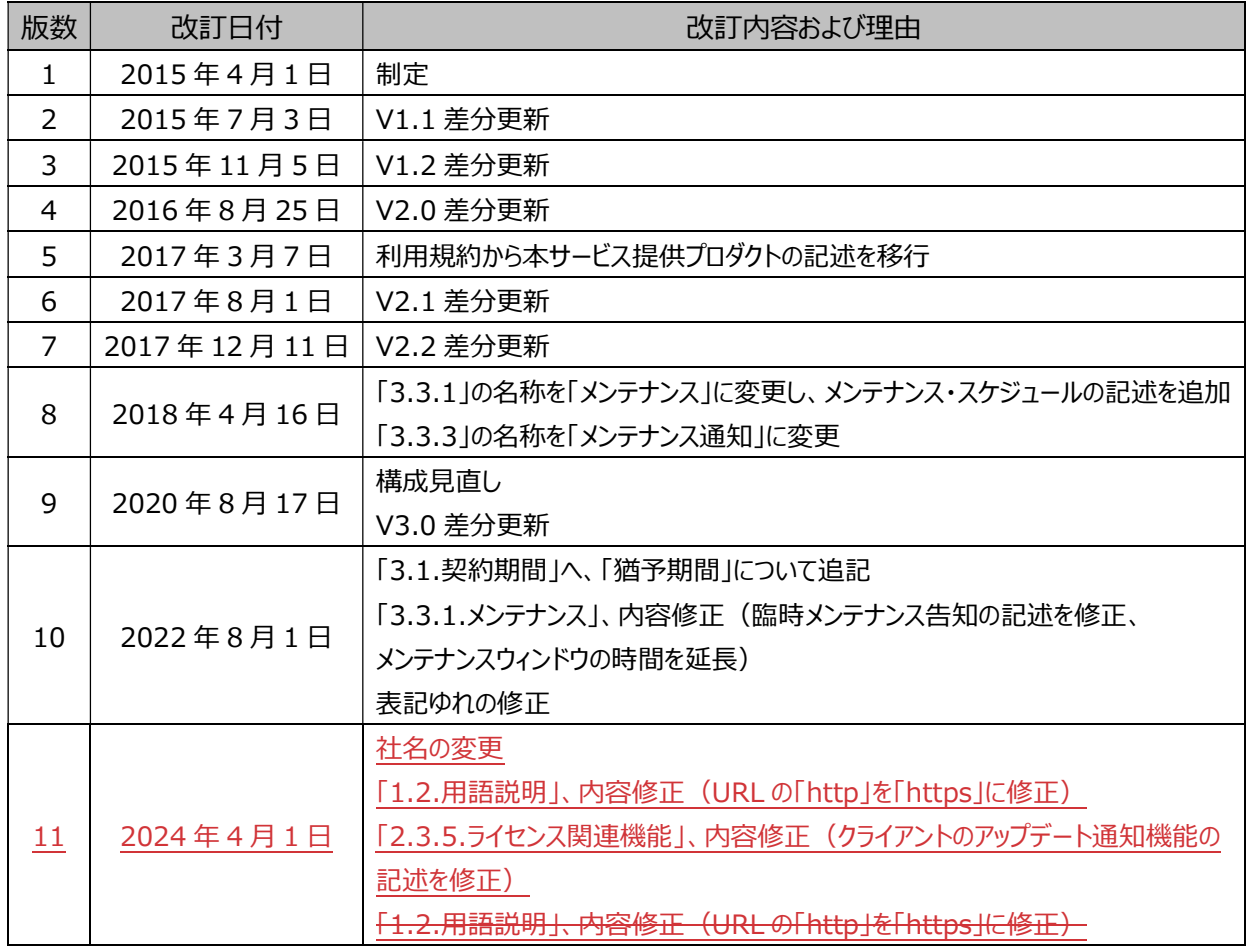

# 目次

 $\begin{array}{c} \hline \end{array}$ 

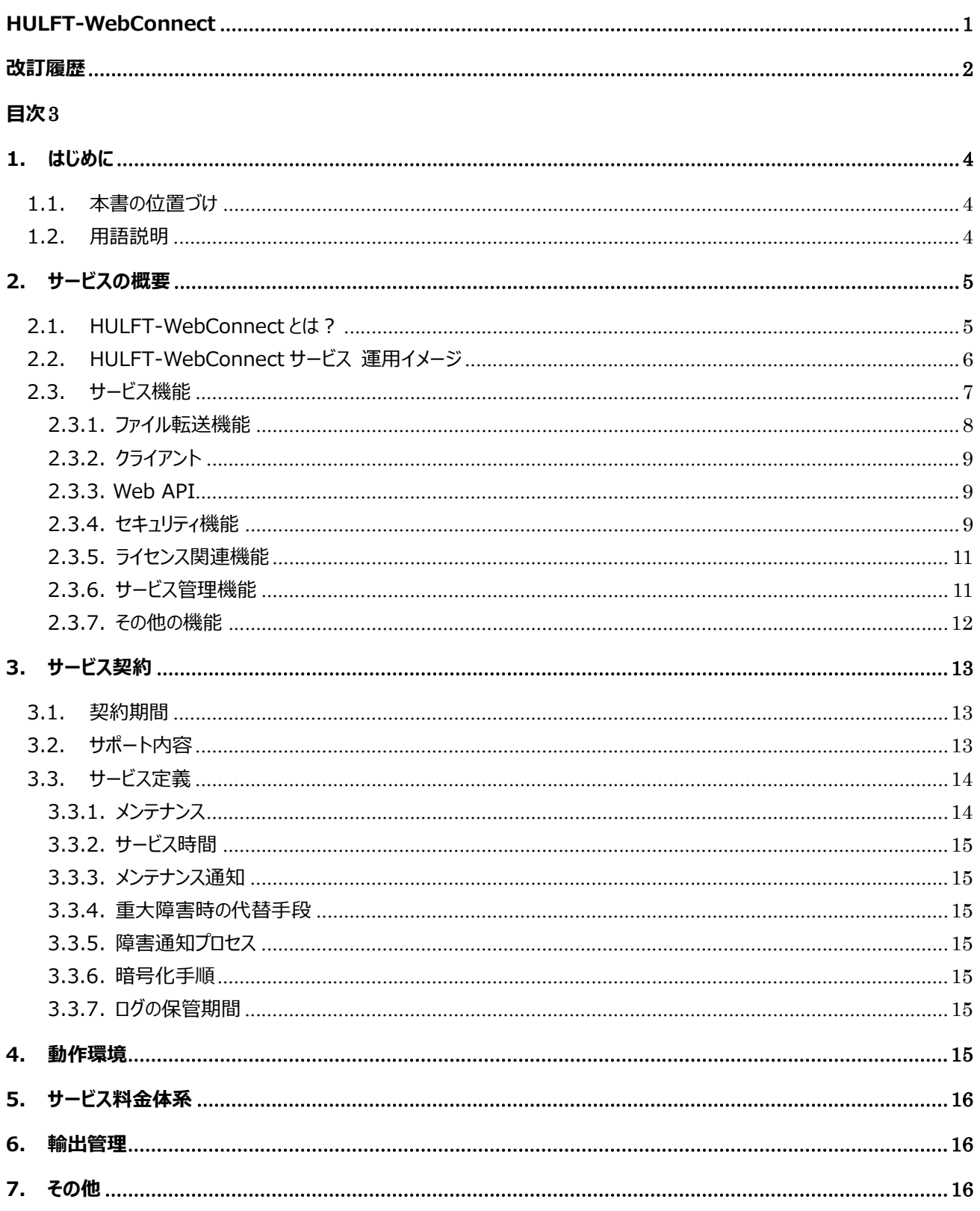

# 1. はじめに

## 1.1. 本書の位置づけ

この HULFT-WebConnect サービス仕様書 (以下「本書」といいます。)は、当社が提供する HULFT-WebConnect サービスの内容について記述したものです。

# 1.2. 用語説明

 $\overline{\phantom{a}}$ 

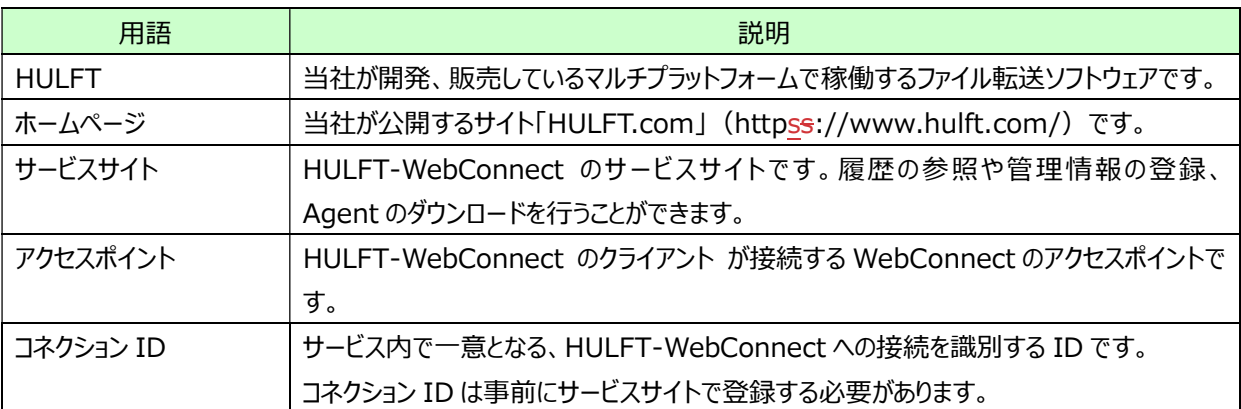

# 2. サービスの概要

 $\mathsf{l}$ 

# 2.1. HULFT-WebConnect とは?

 HULFT-WebConnect は、ファイル転送のデファクトスタンダードである HULFT を、 より簡単にインターネットにつなぐ SaaS 形式のサービスです。

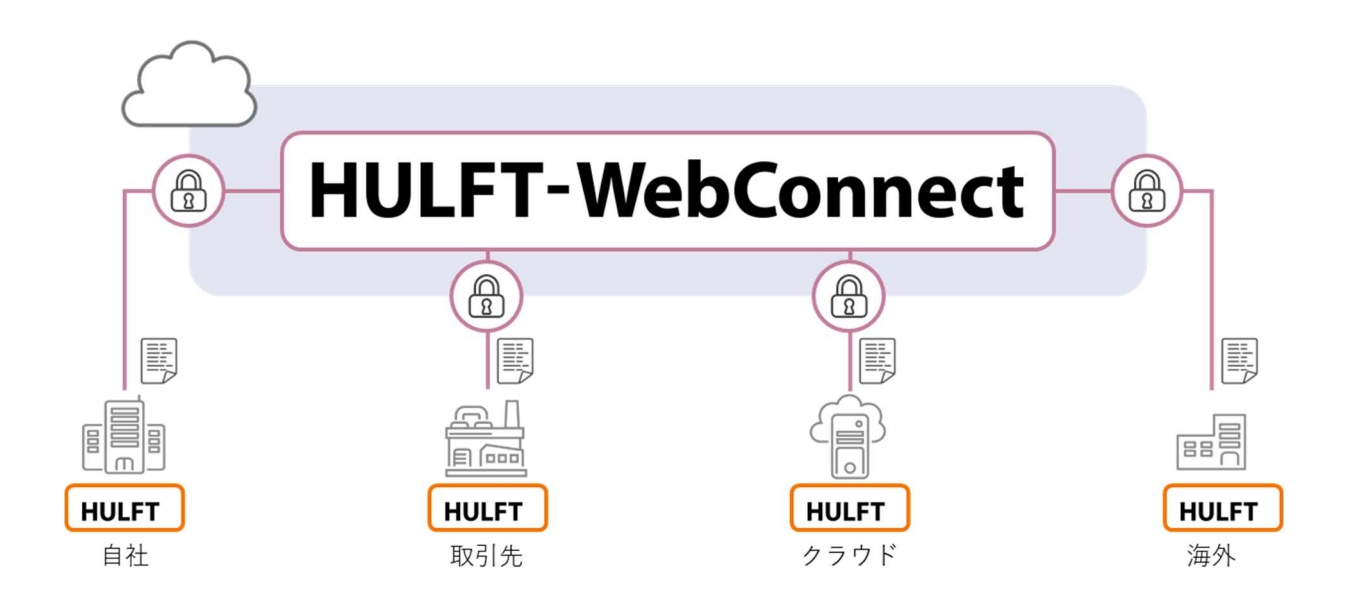

HULFT-WebConnect のご利用にあたっては集配信双方またはいずれかに、HULFT が必要です。 HULFT ライセンスは、別途ご購入ください。

# 2.2. HULFT-WebConnect サービス 運用イメージ

HULFT-WebConnect の運用イメージです。

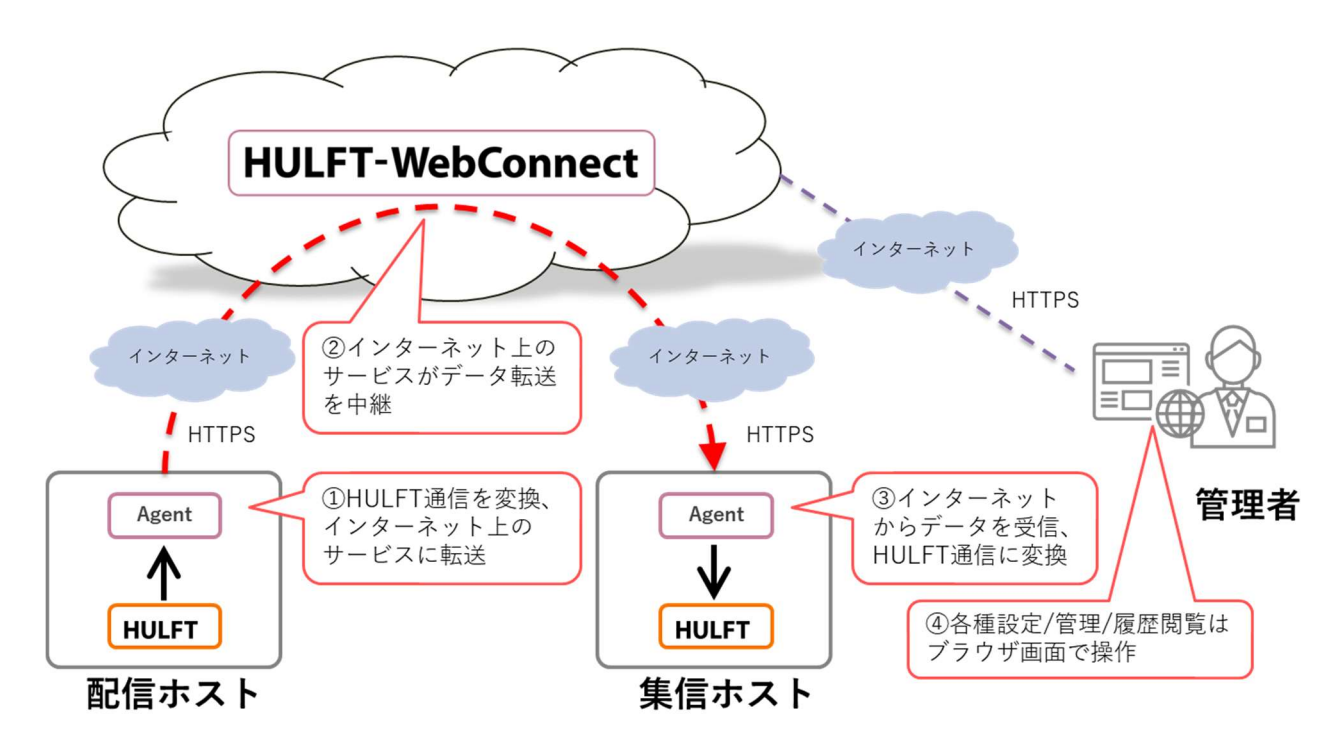

\*Agent は HULFT-WebConnect サービスサイトからダウンロードできます。

HULFT-WebConnect のご利用にあたっては集配信双方またはいずれかに HULFT が導入されていることが前提 条件です。

 $\mathsf{l}$ 

# 2.3. サービス機能

 $\overline{\phantom{a}}$ 

HULFT-WebConnect は、以下の機能を搭載しております。

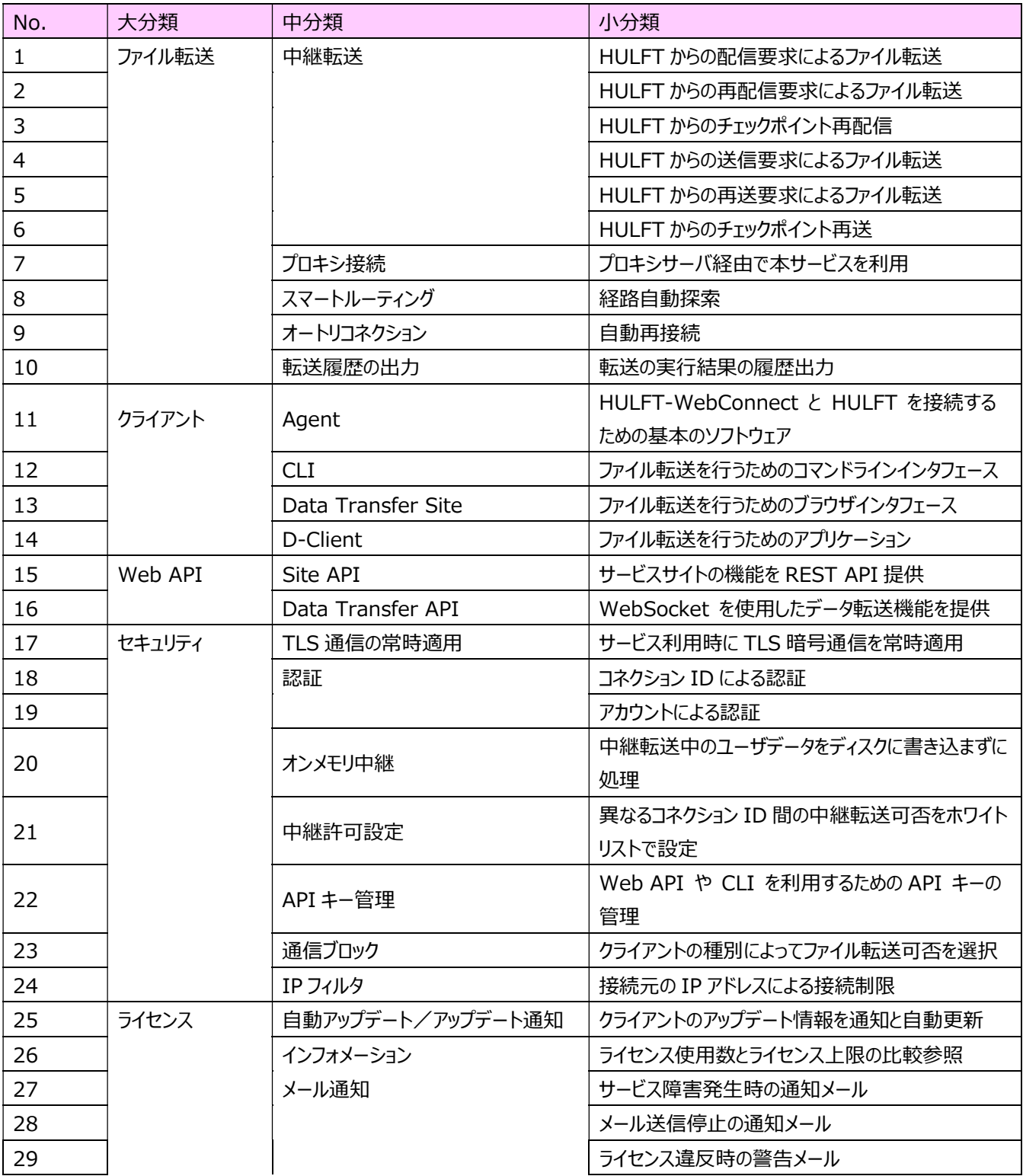

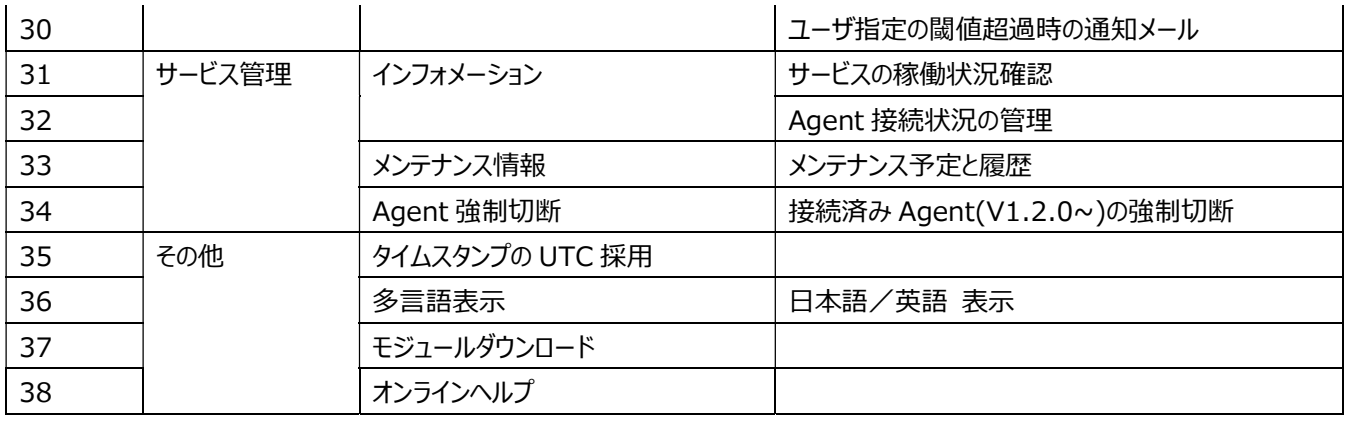

## 2.3.1. ファイル転送機能

中継転送

 ・HULFT-WebConnect を利用して HULFT の配信要求/再配信要求/送信要求/再送要求による ファイル転送をインターネット経由で実行できます。

また、HULFT のチェックポイント再配信と、チェックポイント再送にも対応しています。

● プロキシ接続

・プロキシサーバ経由でインターネット接続する環境でも、HULFT-WebConnect を利用できます。 また、プロキシ認証 (Basic 認証/Digest 認証)にも対応しています

- スマートルーティング (経路自動探索) ・HULFT-WebConnect の最寄りのアクセスポイントや中継経路を自動的に探索します。
- ・HULFT-WebConnect と Agent 間で接続している管理用セッションが瞬断等で切断された場合、 ● オートリコネクション (自動再接続) Agent は切断状況に応じて切断前に接続していたアクセスポイントまたは他のアクセスポイントに自動的に再 接続します。
- 転送履歴の出力

・Agent の履歴はサービスサイトで確認できます。

・ブラウザ転送の履歴は Data Transfer Site で確認できます。

・D-Client の履歴はクライアント画面で確認できます。

# 2.3.2. クライアント

• Agent

・HULFT のファイル転送を HTTPS 変換して HULFT-WebConnect にリダイレクトするソフトウェアです。 ・転送相手等に配布することができます。

 $\bullet$  CLI

・HULFT-WebConnect のサービスをコマンド操作で利用するためのコマンド形式のソフトウェアです。 ・HULFT 未導入環境でも CLI をインストールすることで、簡易的なファイル転送を行うことができます。

- **•** Data Transfer Site ・インターネット環境だけで簡易的なファイル転送(ブラウザ転送)を行うためのブラウザアプリケーションです。 ・ブラウザを使うだけで、簡易的なファイル転送を行うことができます。
- D-Client

・HULFT-WebConnect の契約アカウントを持つ管理者と、契約アカウントを持っていない人がインターネット 経由で安全にファイルの転送を行うためのアプリケーションです。

・D-Client を配布した管理者と、D-Client をインストールした利用者の間でだけデータの転送が行えます。

# 2.3.3. Web API

Site API

・管理用 Web API の仕様に基づいてリクエストやレスポンスの解析を行うことで、お客様自身の HULFT-WebConnect のファイル転送の履歴や各種管理情報をお客様のサイトやサービスの画面に埋め込 んで表示することができます。

**•** Data Transfer API ・転送用 Web API の仕様に基づいて、リクエストやレスポンスの解析を行うことで、お客様自身でお客様の業 務に特化した独自のクライアントを作成、および利用することができます。

# 2.3.4. セキュリティ機能

 ・HULFT-WebConnect ではサービスサイトの利用時や HULFT のファイル転送を中継する場合 TLS 通 ● TLS 通信の常時適用 信を適用します。

#### 認証

 ・Agent と CLI が HULFT-WebConnect に接続する時に コネクション ID による認証を行います。 ・サービスサイト、ブラウザ転送、D-Client の利用時にアカウントによるログイン認証を行います。

オンメモリ中継

・HULFT-WebConnect/Agent は中継転送中のユーザデータ(ファイル)をディスクに書き込まず、オン メモリで中継します。

#### 中継許可設定

・異なるコネクション ID 間のファイル転送を許可する設定です。 予期しない相手からのHULFT ファイル転送を防止するためにホワイトリスト形式で中継転送の実行可否を設 定することができます。

#### API キー管理

 ・HULFT-WebConnect の Web API や CLI を利用するために必要な API キーを管理できます。 API キーに適切な有効期限やスコープ(アクセス権限)を設定することで、Web API や CLI をより安全 に利用することができます。

● 通信ブロック

・クライアントの種別によってファイル転送可否(許可する/許可しない)を、セキュリティ要件に応じて指定で きます。

 対象となるクライアント種別 : ・HULFT 接続 ・Data Transfer API / CLI 接続 ・ブラウザ転送接続 ・D-Client 接続

● IP フィルタ

・IP アドレスによって HULFT-WebConnect への接続制限を行うことができます。

対象となる運用パターン :

・Agent を使用したファイル転送

- ・Data Transfer API / CLI を使用したファイル転送
- ・Data Transfer Site を使用したファイル転送(ブラウザ転送)
- ・D-Client を使用したファイル転送

## 2.3.5. ライセンス関連機能

- クライアントの<del>自動アップデート/</del>アップデート通知機能 ·HULFT-WebConnect のクライアント (Agent, CLI)の最新版を取得します。 Agent<del>-はアップデート情報の通知</del>、CLI はアップデート情報の通知を行います。<del>または、モジュールの自動更</del> 新を行います。適用業務に応じて自動アップデートの On/Off が行えます。
- インフォメーション

・ライセンス使用数とライセンス上限の比較参照 HULFT-WebConnect 管理画面で、当月(ログイン時点)の使用数、ライセンス上の上限を比較参照 できます。

- メール通知
	- ・サービス障害発生時の通知メール HULFT-WebConnect サービスに障害が発生した場合、その旨をメールでお知らせします。

・メール送信停止の通知メール 登録されているメールアドレスが不正であることを検知しメール自動送信機能を停止した場合、その旨をお 知らせするメールを HULFT-WebConnect から自動送信します。

・ライセンス違反時の警告メール

ライセンスの上限を超えてサービスを利用された場合、ライセンス違反していることを警告するメールを HULFT-WebConnect から自動送信します。

・ユーザ指定の閾値超過時の通知メール 当月配信した転送データの総量が指定した閾値を越えた場合、その旨をお知らせするメールを HULFT-WebConnect から自動送信します。

#### 2.3.6. サービス管理機能

- インフォメーション
	- ・サービスの稼働状況確認 HULFT-WebConnect のサービスサイトで、サービスの稼働状況を確認できます。

・Agent 接続状況の管理

HULFT-WebConnect のサービスサイトで、Agent の接続状況を確認できます。

- メンテナンス情報
	- ・メンテナンス予定 HULFT-WebConnect のメンテナンス予定を確認できます。
	- ・メンテナンス履歴 HULFT-WebConnect のメンテナンス履歴を確認できます。
- Agent 強制切断 ・HULFT-WebConnect のサービスサイトで、接続済みの Agent を強制切断できます。 本機能で切断できる Agent のバージョンは V1.2.0 以降です。

## 2.3.7. その他の機能

- タイムスタンプの UTC 採用 ・中継履歴のタイムスタンプに UTC を採用しています。
- 多言語表示 ・サービスサイトおよび各種ガイドを日本語または英語で表示できます。
- ・Agent ダウンロード Agent は HULFT-WebConnect のサービスサイトから入手できます。 ● モジュールダウンロード

 ・CLI ダウンロード CLI は HULFT-WebConnect のサービスサイトから入手できます。

 ・D-Client ダウンロード D-Client は HULFT-WebConnect のサービスサイトから入手できます。

オンラインヘルプ

・HULFT-WebConnect のマニュアルはホームページに公開されています。

## 3. サービス契約

#### 3.1. 契約期間

契約期間

・契約終了月までを契約期間とします。

・ご発注時に契約期間をご指定いただきます(毎月 1 日を利用開始日とした1ヶ月単位、 最⾧12ヶ月)

● ライセンス更新の猶予期間について

契約期間終了日まで延⾧の処理、ご契約が間に合わない場合のために、以下のように 1 ヶ月間の猶予 期間を設けております。猶予期間中にライセンスの購入と登録の完了をお願いいたします。猶予期間経 過しても更新されない場合、一定期間を経て、ライセンス登録以外の機能は使用できなくなり、転送は エラーとなります。

・ライヤンス違反への猶予期間:転送容量超過、ブラウザ転送や D-Client のクライアントライヤンスの 超過利用が発生した月の翌月から 1 ヶ月間

(例:8 月中に超過発生の場合、猶予期間は 9 月 30 日 23:59 まで)

・ライセンス期限切れの際の猶予期間:基本サブスクリプション契約の期間終了翌月から 1 ヶ月間 (例:8 月末に終了のライセンスの場合、猶予期間は 9 月 30 日 23:59 まで)

## 3.2. サポート内容

サポート内容は次の通りです。 詳細はホームページでご確認ください。

● サポート内容

・HULFT テクニカルサポートセンターの利用

- ・製品の障害に対する修復支援
- ・技術サポート専用ホームページの利用
- ・HULFT-WebConnect の環境(HULFT-WebConnect および HULFT-WebConnect を ● サポート時の情報収集・調査における責任分界点の考え方 ・お客様環境 (ハードウェア、ソフトウェア、OS、TCP/IP を含むネットワーク環境) および 対向の環境 (ハードウェア、ソフトウェア、OS、TCP/IP を含むネットワーク環境) の管理および 情報収集・調査は、お客様責任で実施していただきます。 デプロイしているクラウドコンピューティング上のサーバのハードウェア、ソフトウェア、OS、 ネットワーク出入り口および当該サーバ内の TCP/IP を含むネットワーク環境)の管理および 情報収集・調査は、当社責任で実施いたします。

#### 3.3. サービス定義

#### 3.3.1. メンテナンス

 障害等による不測の停止を除く、設備やネットワーク等の点検・保守等を目的とした、サービスを提供で きない期間です。

・メンテナンスにつきまして、以下の種類を定めます。

定期メンテナンス:3 ヶ月毎の停止予定日時を 1 年先の日程まで公開します。実際に停止する場 合、30 日前にご案内いたします。

> 定期メンテナンスにおける実施予定事項は「臨時メンテナンス」の事項に加え、以 下の内容となります。

「製品機能改善を伴うモジュール更新」

**臨時メンテナンス**: 定期メンテナンス予定につきまして、以下のような緊急性の高い事案の場合は予

定の限りではない臨時メンテナンスの可能性がございます。

(サービスの安全、安定稼働のためにご理解ご協力をお願いいたします)。

臨時メンテナンスにおける実施予定事項は、以下の内容となります。

「セキュリティ関連などの緊急性のある対応」

「外部連携サービスにおけるトラブル、サービス提供の中断または停止、本サービ スとの連携の停止、仕様変更等による対応」

・メンテナンスにつきまして、実施タイミングを定める「メンテナンスウィンドウ」の定義を定めます。

メンテナンスウィンドウ:臨時メンテナンスの実施に際して、あるいは今後の定期メンテナンスの予定

日程について、可能な限りこの条件にて日時を定める枠となります。

月曜日午前 2 時~午前 5 時(日本時間)

※14 日、15 日、16 日、祝日を除く

※実施時は全リージョン一律に上記時間で実施

図: 各種メンテナンスシテナンスウィンドウのイメージ

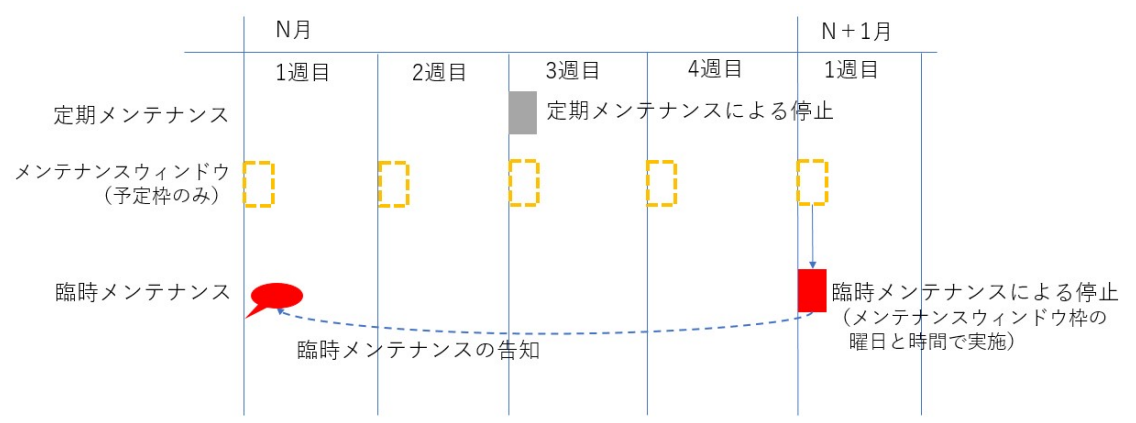

#### 3.3.2. サービス時間

● サービスを提供する時間帯です。 ・メンテナンス時間を除き、24 時間 365 日提供します。

#### 3.3.3. メンテナンス通知

 メンテナンスの事前連絡方法です。 ・停止の 30 日前までにホームページで通知します。 ・停止の 30 日前までに HULFT-WebConnect の契約アカウントの メールアドレス宛にメール通知します。

#### 3.3.4. 重大障害時の代替手段

 早期復旧が不可能な場合の代替措置です。 ・HULFT-WebConnect では提供いたしません(代替手段はお客様にてご用意ください)。

#### 3.3.5. 障害通知プロセス

● 障害発牛時の通知方法です。 ・ホームページで通知します。 ・HULFT-WebConnect の契約アカウントのメールアドレス宛にメール通知します。

#### 3.3.6. 暗号化手順

● 通信の暗号化手順です。 ・TLS による暗号化通信を行います。

#### 3.3.7. ログの保管期間

● 転送履歴等のログの保管期間です。 ・5 年分を保持し、5 年を経過したログは削除します。

## 4. 動作環境

HULFT-WebConnect の動作環境はホームページでご確認ください。

# 5. サービス料金体系

HULFT-WebConnect の料金体系については、HULFT-WebConnect 価格表をご参照ください。

# 6. 輸出管理

HULFT-WebConnect の輸出に関わる規定については、HULFT-WebConnect 利用規約をご参照ください。

# 7. その他

 $\overline{\phantom{a}}$ 

本書の記載事項以外については、HULFT-WebConnect の対象範囲外と致します。

以上